Автономная некоммерческая организация дополнительного профессионального образования «Научно-учебный центр БАЗИС»

УТВЕРЖДАЮ

Директор АНО ДПО «Научно-учебный центр БАЗИС»

 $A_{\text{eff}}$ ио — п.ю. Бунаков

«12» марта 2024 г.

### **ДОПОЛНИТЕЛЬНАЯ ПРОФЕССИОНАЛЬНАЯ ОБРАЗОВАТЕЛЬНАЯ**

### **ПРОГРАММА ПОВЫШЕНИЯ КВАЛИФИКАЦИИ**

# **«АВТОМАТИЗАЦИЯ ФОРМИРОВАНИЯ ДОКУМЕНТОВ С ПОМОЩЬЮ СИСТЕМЫ FAST REPORT В СРЕДЕ САПР БАЗИС»**

# **АФД-ПК**

Коломна, 2024

Дополнительная профессиональная образовательная программа повышения квалификации «Автоматизация формирования документов с помощью системы Fast Report в среде САПР БАЗИС» имеет техническую направленность. Она направлена на совершенствование и (или) получение новой компетенции, необходимой для профессиональной деятельности, и (или) повышение профессионального уровня в рамках имеющейся квалификации специалистов мебельных предприятий.

**Актуальность программы** обусловлена активным внедрением специализированных автоматизированных систем во все бизнес-процессы мебельных предприятий. Это обусловлено принципиально новыми требованиями к производительности труда и качеству выпускаемой продукции, предъявляемыми рыночной экономикой. Современное мебельное предприятие – это сложные технологические процессы, новые способы организации производства, интенсивный поток информации между отдельными компонентами автоматизированных систем, а также жесткая конкуренция производителей и постоянно меняющаяся экономическая ситуация. Подобная ситуация порождают большое количество задач, требующих новых подходов для их решения, в том числе проблемы кадрового обеспечения, с которой приходится сталкиваться руководителям предприятий по всей стране. В особенном положении небольшие компании по изготовлению и продаже мебели, которых в отрасли большинство. Здесь один специалист часто выполняет сразу несколько заданий: он и дизайнер, и конструктор, и технолог, а нередко, и менеджер. Соответственно, ему необходимы знания по всем этим направлениям с учетом их автоматизации.

Ситуация на рынке специализированных систем автоматизированного проектирования (САПР) в стране сложилась таким образом, что большинство мебельных предприятий ориентированы на использование, или уже внедрили САПР БАЗИС. Она представляет собой комплекс информационно взаимосвязанных программных модулей, охватывающих в совокупности все проектно-производственные этапы жизненного цикла мебельных изделий, а также позволяет решать многие задачи технико-экономического, логистического и учетного характера. Сложность и многофункциональность системы требует соответствующей квалификации специалистов. Самостоятельное изучение ее возможностей и технологий автоматизированного проектирования требует длительного времени и не гарантирует достижение уровня профессионального владения всеми возможностями системы. Дополнительное образование может оказать мебельным предприятиям в подготовке специалистов, умеющих проектировать и изготавливать мебельные изделия в условиях ограниченного времени и высоких требования к их качеству.

 С целью подготовки специалистов, в полной мере владеющих знаниями и умениями в области автоматизированного проектирования и технологической подготовки производства мебельных изделия, повышения уровня кадрового обеспечения предприятий в соответствии с современными запросами мебельной отрасли, разработана и реализуется данная дополнительная профессиональная образовательная программа повышения квалификации.

**Отличительные особенности программы** заключаются в ее практической направленности и ориентации на актуализацию знаний слушателей об основах автоматизированного проектирования изделий и формирования конструкторско-технологической документации для производства корпусной мебели, возможностях программного обеспечения САПР БАЗИС для построения эффективно работающего производства, автоматизации всех этапов жизненного цикла корпусной мебели, особенностях ее внедрения и эксплуатации.

Преподавание учебных дисциплин построено на основе современного специализированного программного обеспечения САПР и прогрессивных технологий проектирования. В процессе изучения дисциплин используется развивающее и проблемное обучение, включая: лекционные занятия с применением мультимедийного оборудования, практические занятия с построением моделей реальных изделий и решением задач по технологической подготовке и организации их изготовления, а также самостоятельная работа с использованием учебной литературы и Интернет-ресурсов.

Контроль компетенций, а также приобретенных знаний и навыков осуществляется посредством проверки правильности разработки конструкторскотехнологической документации, выполнения заданий, имеющих практическую направленность, а также выполнения итогового задания.

Реализация программы позволит сформировать современную практикоориентированную высокотехнологичную образовательную среду, позволяющую эффективно реализовывать проектно-конструкторскую, технологическую и технико-экономическую деятельность специалистов мебельных предприятий.

**Адресат программы**. Дополнительная профессиональная образовательная программа повышения квалификации предназначена для руководителей мебельных предприятий, конструкторов и технологов мебельных предприятий, дизайнеров мебели и интерьеров, начальников, заместителей начальников и мастеров мебельных производств, сотрудников салонов по продаже мебели, имеющих среднее профессиональное и (или) высшее образование по соответствующим направлениям подготовки (специальностям).

**Срок освоения программы**. На полное освоение программы требуется 56 часов, включая все виды аудиторной и внеаудиторной (самостоятельной) учебной работы и индивидуальные консультации.

Программа состоит из двух модулей, которые могут изучаться независимо. Сроки освоения отдельных модулей программы:

- модуль  $1 24$  часов;
- модуль  $2 32$  часов;

#### **Формы обучения:**

 Очная форма обучения проводится на базе автономной некоммерческой образовательной организации дополнительного профессионального образования «Научно-учебный центр «Базис» с полным отрывом от работы.

 Заочная форма обучения с применением дистанционных образовательных технологий (ДОТ) проводится без отрыва от работы (частичным отрывом от работы) по месту нахождения слушателя через сеть Интернет в соответствии с учебно-тематическим планом, обязательным изучением предоставляемых учебных материалов и сдачей итогового зачета (тестирования).

**Особенности организации образовательного процесса.** Лекционные и практические занятия проводятся в учебной аудитории, оборудованной компьютерами, проектором, экраном и маркерной доской.

Обучающиеся обеспечиваются учебно-методическими пособиями в электронном виде в количестве, достаточном для организации эффективного образовательного процесса и раздаточными учебно-методическими материалами.

По окончании курса слушатели проходят итоговую аттестацию – выполнение проектного задания, результаты которого оцениваются по двухбалльной шкале («зачтено/незачтено»). При условии успешного прохождения итоговой аттестации слушатели получают удостоверение о повышении квалификации установленного образца.

**Режим занятий, периодичность и продолжительность занятий.**  Продолжительность занятий исчисляется в академических часах – 90 минут, между занятиями установлены 10-минутные перемены, а после двух занятий – перерыв 50 минут. Недельная нагрузка на одну группу: 36 часов. Занятия проводятся ежедневно.

**Педагогическая целесообразность**. Программа «Автоматизация формирования документов с помощью системы Fast Report в среде САПР БАЗИС» составлена таким образом, чтобы обучающиеся могли овладеть всем комплексом знаний по особенностям оформления отчетной конструкторскотехнологической документации, генерируемой в модулях БАЗИС-Мебельщик, БАЗИС-Шкаф, БАЗИС-Смета и БАЗИС-Раскрой, а также приобрести практические навыки работы с системой Fast Report, интегрированной в САПР БАЗИС. Это позволит им эффективно выполнять свои профессиональные обязанности, связанные с формированием отчетной документации согласно требованиям стандартов предприятия.

**Практическая значимость**. Обучающиеся знакомятся с современной системой построения отчетов Fast Report; выполняют практические кейсы по оформлению отчетов для модулей БАЗИС-Мебельщик, БАЗИС-Шкаф, БАЗИС-Смета и БАЗИС-Раскрой; изучают основы программирования отчетов на языке Pascal Script; разрабатывают интерактивные отчеты с защитой от некорректных действия и использованием интерактивных форм и компонентов.

В результате освоения программы, обучающиеся освоят практические навыки автоматизированного формирования документации согласно заданным требованиям.

**Ведущая идея данной программы** – создание современной практикоориентированной высокотехнологичной образовательной среды, позволяющей эффективно реализовывать проектно-конструкторскую деятельность обучающихся в САПР, получать новые профессиональные компетенции,

повышать востребованность на рынке труда.

Изучение возможностей автоматизированного формирования документации в системе БАЗИС позволит освоить передовые технологии мебельного бизнеса и современные методики проектно-конструкторской деятельности, что в условиях высокой конкуренции на мебельном рынке является ключевым фактором успеха предприятия.

#### **Ключевые понятия.**

Проектирование – процесс создания прототипа, прообраза предлагаемого или возможного объекта. Проектирование мебельного изделия связано с созданием, преобразованием и представлением в принятой форме его образа. Проектирование начинается с составления задания на проектирование в виде технических или иных документов и является исходным описанием объекта. Результат проектирования – полный комплект документации, который содержит сведения, достаточные для изготовления изделия.

САПР – автоматизированная система, реализующая информационные технологии выполнения функций проектирования. Она представляет собой организационно-техническую систему, предназначенную для автоматизации процесса проектирования, и состоящую из персонала и комплекса технических, программных и других средств автоматизации его деятельности. Система дает возможность создавать технологическую и конструкторскую документацию на проектируемые изделия.

Модель – упрощенное описание реального или виртуального объекта, которое отражает существенные его особенности. Основными общими свойствами моделей являются адекватность (степень соответствия модели реальному объекту), упрощенность (отображение только существенных сторон объекта), полнота (учет все необходимых свойства) и информативность (достаточность информации для построения модели). Исследование объектов путем построения и изучения их моделей для определения или уточнения характеристик оригинала называется моделированием.

Конструкторская документация – набор графических и/или текстовых документов, который определяет состав и устройство изделия и служит источником данных для его разработки, изготовления, контроля, эксплуатации или ремонта. Она включает в себя чертежи деталей, сборочные чертежи изделия, чертежи общего вида, спецификации и ряд других документов.

Отчет (технический отчет) – это документ, описывающий отдельные аспекты спроектированной 3D модели мебельного изделия, а также результаты технико-экономических расчетов и раскроя материалов.

**Цель дополнительной профессиональной образовательной программы повышения квалификации** – обеспечение мебельных предприятий квалифицированными инженерными кадрами, в полной мере владеющими современными технологиями автоматизированного проектирования. Создание практико-ориентированной высокотехнологичной образовательной среды, позволяющей эффективно реализовывать проектно-конструкторскую деятельность обучающихся в рамках САПР, позволяет сформировать у обучающихся уверенные практические навыки автоматизированного проектирования и создания отчетных документов.

**Задачи дополнительной профессиональной образовательной программы повышения квалификации**:

Образовательные:

- дать представления о современных достижениях в области автоматизации создания документов;
- изучить принципы и методы работы системы Fast Report;
- изучить основы алгоритмизации и программирования на языке Pascal Script;
- научиться создавать отчетные документы по результатам проектирования и технологической подготовки производства мебельных изделий;

Развивающие:

- способствовать развитию у обучающихся инженерного мышления, навыков автоматизированного конструирования и документирования, умения решать творческие задачи с помощью современных САПР; Воспитательные:
- формировать у обучающихся настойчивость в достижении цели, стремление к получению законченного результата проектирования в виде комплекта конструкторской и технологической документации, удовлетворяющей заданным требованиям.

Основные приобретаемые компетенции:

- формирование шаблонов отчетных документов по результатам проектирования мебельных изделий и технологической подготовки производства в соответствии со стандартами предприятия;
- интеграция модулей системы БАЗИС и системы построения отчетов Fast Report;
- подготовка и выпуск технических и технологических отчетов;
- разработка скриптов для формирования сложных отчетов, содержащих сводные и статистические показатели на основе трехмерных объектноориентированных моделей изделий.

**Принципы отбора содержания.** Выбор материалов для дополнительной профессиональной образовательной программы повышения квалификации базируется на следующих критериях:

- 1. систематизированное изложение соответствующей учебной дисциплины в контексте формирования целостного представления об организации и функционировании автоматизированного мебельного предприятия с электронным документооборотом при тесной информационной интеграции всех бизнес-процессов;
- 2. доступное для обучающихся изложение учебного материала на языке, понятном для мебельщиков, с корректным употребление терминологии предметной области и автоматизированного проектирования;
- 3. наличие методического аппарата для лучшего усвоению учебного материала, включая наличие контрольных заданий, для оценки степени

усвоения учебного материала и литературы для дальнейшего расширения и углубления знаний по теме;

4. широкое использование моделей и ситуаций, взятых из практики работы мебельных предприятий, в сочетании с разработками, отражающими авторское видение проблемы, его творческий подход и цели, которые преподаватель ставит в процессе обучения.

**Основные формы и методы.** Основными технологиями обучения по программе выбраны следующие актуальные технологии:

- информационно-коммуникационная технология;
- проектная технология;
- технология проблемного обучения;
- технология интегрированного обучения.

Информационно-коммуникационная технология, как совокупность методов, приемов, способов, средств создания педагогических условий на основе компьютерной техники и интерактивного программного обеспечения, позволяет видоизменять процесс преподавания, максимально приближая его к реальным условиям, имеющим место на современных мебельных предприятиях. Это [усиливает мотивацию обучающихся,](https://www.google.com/url?q=http://psihdocs.ru/programma-dopolnitelenogo-obrazovaniya-mbou-malo-vyazemskoj-so.html&sa=D&ust=1541509442161000) повышает индивидуальность и интенсивность обучения, позволяет организовать практико-ориентированный итоговый контроль.

Проектная технология способствует развитию таких качеств обучающихся, как самостоятельность и инициативность. Её реализация предполагает создание конкретных продуктов (моделей и документов) на основе технических заданий, полученных на реальных мебельных предприятиях.

Технология проблемного обучения предполагает моделирование в учебной деятельности проблемных ситуаций, отражающих реальные производственные задачи мебельных предприятий, и организацию активной самостоятельной деятельности обучающихся по их разрешению, в результате чего приобретаются важные творческие умениями и навыки.

Технология интегрированного обучения предполагает изучения материалов курса в контексте их комплексной автоматизации мебельного предприятия. Автоматизированное проектирование рассматривается не только как инструмент создания моделей, но и как источник информации для автоматизации всех последующих этапов изготовления мебельных изделий. Мебельным предприятиям необходимы высококлассные и хорошо подготовленные специалисты, понимающие роль и значение комплексной автоматизации, а интеграция даёт возможность практического изучения различных ее аспектов.

Каждое занятие содержит теоретическую часть и практическую работу по закреплению изученного материала. Благодаря такому подходу у обучающихся вырабатываются уверенные практические навыки применения инструментария САПР.

Каждое занятие условно разбивается на 4 части, которые составляют в комплексе целостное занятие:

1. организационные моменты;

- 2. изложение нового материала;
- 3. практическая работа обучающихся для закрепления теоретического материала, отработки навыков и приемов проектирования;
- 4. обсуждение результатов проделанной работы и подведение итогов.

Широко используется форма творческих занятий, которая мотивирует обучающихся на активное создание собственных моделей и их документирование. Это позволяет приблизить процесс обучения к специфике конкретных мебельных предприятий, на которых работаю обучающиеся.

Метод дискуссии, предполагающий коллективное обсуждение созданных моделей, учит обучающихся отстаивать свое мнение и замечания коллег.

Проблемные лекции с разбором конкретных ситуаций, возникающих при внедрении и эксплуатации САПР на предприятиях, а также при организации проектных работ, используются для того, чтобы в будущем, по возможности, исключить их возникновение в профессиональной деятельности обучающихся.

**Планируемые результаты** освоения дополнительной профессиональной образовательной программы повышения квалификации:

 Образовательные. Результатом занятий будет способность обучающихся к самостоятельному решению ряда задач формирования и выпуска технических и технологических отчетов по результатам автоматизированного конструирования с использованием САПР БАЗИС. Конкретный результат каждого занятия – это шаблон документа, документ или комплект документации, соответствующий поставленной задаче. Проверка проводится визуально преподавателем, или в рамках дискуссии с привлечением других обучающихся. Результаты каждого занятия вносятся преподавателем в рейтинговую таблицу. Основной способ итоговой проверки – выполнение проекта в соответствии с изученной темой. Сдача зачета является обязательной для получения документа о повышении квалификации.

 Развивающие. Навыки автоматизированного конструирования и формирования технических документов наиболее полно проявляются при выполнении практических работ, а также при работе над итоговым проектом.

 Воспитательные. Воспитательный результат занятий можно считать достигнутым, если обучающиеся проявляют стремление к самостоятельной работе, усовершенствованию моделей, созданию творческих проектов.

В работе над проектом обучающиеся получают не только новые знания по изучаемым темам, но и надпредметные компетенции: умение отстаивать свое мнение, способность анализировать информацию и принимать решения.

**Механизм оценивания образовательных результатов включает в себя три уровня:**

1. Уровень теоретических знаний.

 Низкий уровень. Обучающийся знает фрагментарно изученный материал. Изложение материала сбивчивое, требующее корректировки наводящими вопросами.

 Средний уровень. Обучающийся знает изученный материал, но для полного раскрытия темы требуются дополнительные вопросы.

 Высокий уровень. Обучающийся знает изученный материал. Может дать логически выдержанный ответ, демонстрирующий полное владение материалом.

2. Уровень практических навыков и умений:

 Низкий уровень. Требуется контроль за работой и руководство педагога при принятии решений по всем значимым вопросам, возникающим в процессе проектирования моделей.

 Средний уровень. Контроля не требуется, однако необходимы периодические консультации по конструктивным моментам.

 Высокий уровень. Самостоятельное принятие всех конструктивных решений.

3. Способность программирования.

 Низкий уровень. Способен запрограммировать простейшие обработчики событий с помощью преподавателя.

 Средний уровень. Необходимы периодические консультации для написания сложных скриптов.

 Высокий уровень. Способен самостоятельно создать запрограммировать сложные скрипты, включающие защиту от некорректных данных, форматирование элементов отчета, программные вычисления собственных параметров, основанных на данных из автоматически формируемых программой.

4. Степень самостоятельности.

 Низкий уровень. Требуется постоянные пояснения преподавателя при выполнении заданий.

 Средний уровень. Нуждается в общих пояснениях, касающихся принятия решений, но после их получения способен к самостоятельным действиям.

Высокий уровень. Самостоятельно принимает решения.

**Формы подведения итогов реализации программы.** Для выявления уровня усвоения содержания программы и своевременного внесения коррекции в образовательный процесс, проводится текущий контроль в виде устного опроса и зачет по результатам выполнения практических заданий в конце освоения каждого модуля. Итоговый контроль проводится в одной из двух форм.

1. Защита индивидуального творческого проекта, требующего проявить знания и навыки по ключевым темам, связанного с программированием пользовательских отчетов

2. Компьютерное тестирование.

**Организационно-педагогические условия реализации дополнительной профессиональной образовательной программы повышения квалификации**.

Образовательный процесс осуществляется на основе учебного плана, рабочей программы и регламентируется расписанием занятий. В качестве нормативно-правовых оснований проектирования данной программы выступают:

1. Федеральный закон от 29 декабря 2012 г. № 273-ФЗ «Об образовании в Российской Федерации»;

2. Приказ Министерства образования и науки РФ от 1 июля 2013 г. №499 «Об утверждении Порядка организации и осуществления образовательной деятельности по дополнительным профессиональным программам» с изменениями и дополнениями от 15 ноября 2013 г.

3. Письмо Министерства образования и науки РФ от 9 октября 2013 г. №06- 735 «О дополнительном профессиональном образовании».

4. Приказ Минтруда России от 21.12.2015 N 1050н «Об утверждении профессионального стандарта «Специалист-технолог деревообрабатывающих и мебельных производств» (Зарегистрировано в Минюсте России 21.01.2016 N 40698)

Указанные нормативные основания позволяют образовательному учреждению разрабатывать образовательные программы с учетом интересов и возможностей обучающихся.

Научно-методическое обеспечение реализации программы направлено на обеспечение широкого, постоянного и устойчивого доступа для всех участников образовательного процесса к любой информации, связанной с реализацией программы дополнительного профессионального образования, планируемыми результатами, организацией образовательного процесса и условиями его осуществления.

Материально-технические условия:

кабинет, соответствующий санитарным нормам СанПин;

пространственно-предметная среда (стенды, учебные пособия).

Материально-техническое обеспечение: столы компьютерные с тумбой, стол большой отдельный с тумбой, стулья, доска маркерная, проектор epson eb-1980wu, экран для проектора настенно-потолочный 332\*187 см, системный блок, монитор, мышь, клавиатура, программное обеспечение САПР БАЗИС, видеоуроки.

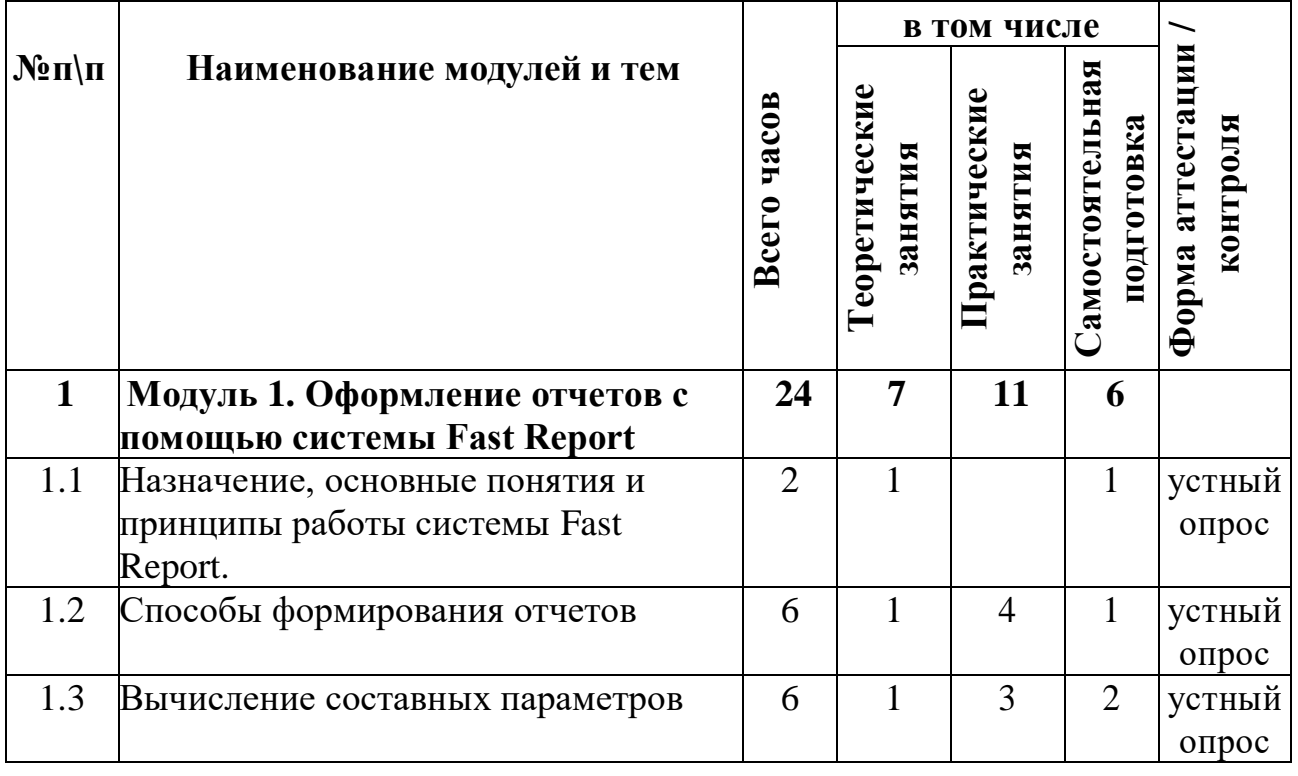

# **УЧЕБНЫЙ ПЛАН**

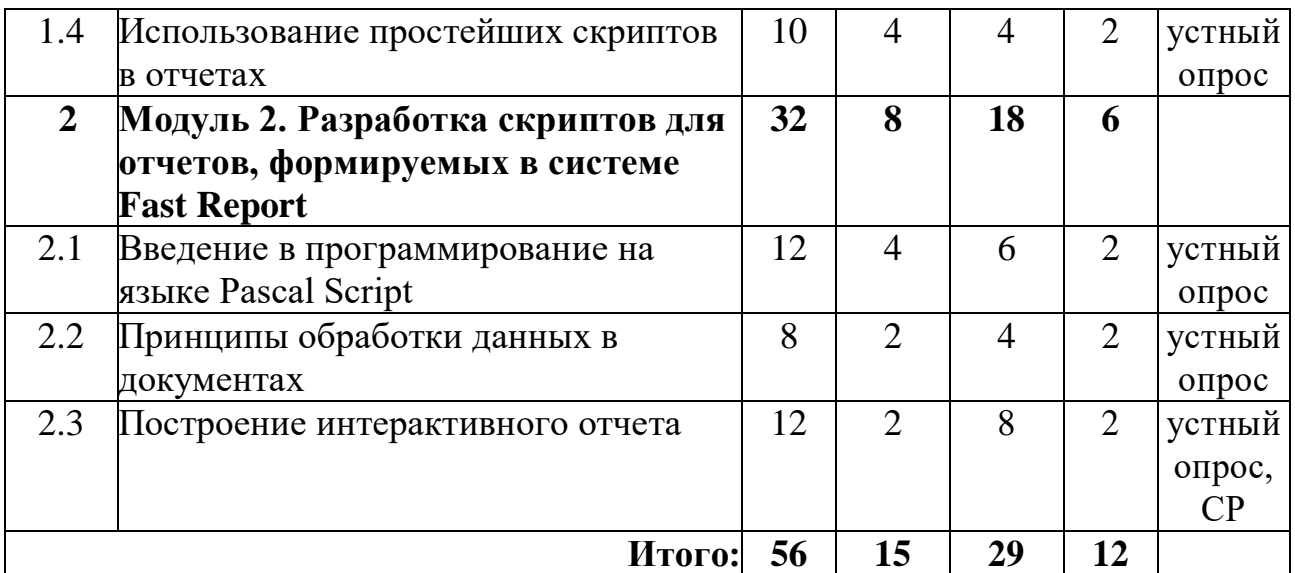

#### **СОДЕРЖАНИЕ ПРОГРАММЫ**

#### **Модуль 1. Оформление отчетов c помощью системы Fast Report**

#### **Тема 1.1. Назначение, основные понятия и принципы работы системы Fast Report (2 ч.)**

**Теория.** Назначение системы. Дизайнер и его интерфейс. Инструменты и управление ими. Панель режимов дизайнера. Панель инструментов «Стандартная». Панель инструментов «Текст». Панель инструментов «Прямоугольник». Панель инструментов «Выравнивание». Опции дизайнера. Отчет и его параметры. Параметры страницы.

**Практика**. Изучение интерфейса системы.

По завершении темы предусмотрен устный опрос.

#### **Тема 1.2. Способы формирования отчетов (6 ч.)**

**Теория**. Объекты отчета. Формирование простейшего отчета. Объект «Текст». HTML тэги в объекте «Текст». Отображение выражений. Бэнды. Компонент TfrxDBDataSet. Формирование отчета в виде списка. Отображение полей базы данных. Псевдонимы. Переменные. Объект «Рисунок». Отчет с картинками. Отображение многострочного текста. Разрыв данных. Обтекание объектов текстом. Печать данных в виде таблицы. Печать этикеток. Смещение объектов.

**Практика**. Построение нескольких видов отчетов.

По завершении темы предусмотрен устный опрос.

#### **Тема 1.3. Вычисление составных параметров (6 ч.)**

**Теория**. Отчет с двумя уровнями данных (master-detail). Заголовок и подвал данных. Многостраничные отчеты. Свойства RowCount и PageCount. Группировка, итоги. Отчет с группами. Особенности групп. Сброс нумерации страниц. Разворачиваемые (drill-down) группы. Нумерация записей. Агрегатные функции. Вставка агрегатной функции. Итоги по странице и по отчету.

**Практика**. Включение в отчет составного параметра

По завершении темы предусмотрен устный опрос.

#### **Тема 1.4. Использование простейших скриптов в отчетах (10 ч.)**

**Теория**. Понятие скрипта. Структура скрипта. Простейший скрипт. Использование объектов в скрипте. Обращение к переменным из списка переменных отчета. Обращение к полям базы данных. Использование агрегатных функций в скрипте. Вывод значения переменной в отчете. События.

**Практика**. Использование скрипта при формировании отчета.

По завершении темы предусмотрен устный опрос.

#### **Модуль 2. Разработка скриптов для отчетов, формируемых в системе Fast Report**

### **Тема 2.1. Введение в программирование на языке Pascal Script (12 ч.)**

**Теория**. Общие принципы и приемы программирования. Языки программирования. Язык программирования Pascal Script. Понятие алгоритма. Средства записи алгоритмов. Структура программы, типы данных. Построение выражений, присваивание, ввод-вывод. Управляющие структуры языка Pascal Script. Специальные приемы программирования. Основные структурные типы данных в Pascal Script. Обработка символов и строк.

**Практика**. Создание программ на языке Pascal Script.

По завершении темы предусмотрен устный опрос.

#### **Тема 2.2. Принципы обработки данных в документах (8 ч.)**

**Теория**. Понятие скрипта. Структура скрипта. Простейший скрипт. Использование объектов в скрипте. Обращение к переменным из списка переменных отчета. Обращение к полям базы данных. Использование агрегатных функций в скрипте. Вывод значения переменной в отчете. События. Фильтрация, группировка и сортировка отчета по вычисляемому параметру. Кросс-отчет. Внешний вид таблицы. Использование функций. Таблица с составными заголовками. Подбор ширины ячеек. Управление кросс-таблицей из скрипта. Добавление объектов в таблицу. Настройка колонок. Управление размером колонок. Управление размером строк. Объекты в ячейках.

**Практика**. Подготовка табличного документа и вывод его на печать.

По завершении темы предусмотрен устный опрос.

### **Тема 2.3. Построение интерактивного отчета (12 ч.)**

**Теория**. Гиперссылки. Настройка гиперссылки. Ссылка на адрес URL. Ссылка на номер страницы. Ссылка на якорь. Ссылка на детальный отчет. Ссылка на детальную страницу. Прочая ссылка.

**Практика**. Построение интерактивного отчета.

По завершении темы предусмотрены устный опрос и выполнение самостоятельной работы, связанной с построением интерактивного отчета.

# **КАЛЕНДАРНЫЙ УЧЕБНЫЙ ГРАФИК**

Примечания:

1. В нижеприведённом разделе календарном учебном графике обозначение тем занятий записано аббревиатурами вида: Т.<Номер модуля>.<Номер темы>

Например, Т.1.2 обозначает, что изучается тема 1.2 первого модуля «Способы формирования отчетов».

- 2. В календарном учебном графике не отражено время, отводимое для внеаудиторной (самостоятельной) учебной работы.
- 3. Аббревиатуры ЛК и ПР обозначают форму проведения занятий устный лекция или практическое занятие соответственно.
- 4. Аббревиатура УК НУЦ обозначает учебный класс автономной некоммерческой организации дополнительного профессионального образования «Научно-учебный центр БАЗИС»
- 5. Аббревиатуры УО и СР обозначают форму контроля устный опрос или самостоятельная работа соответственно.

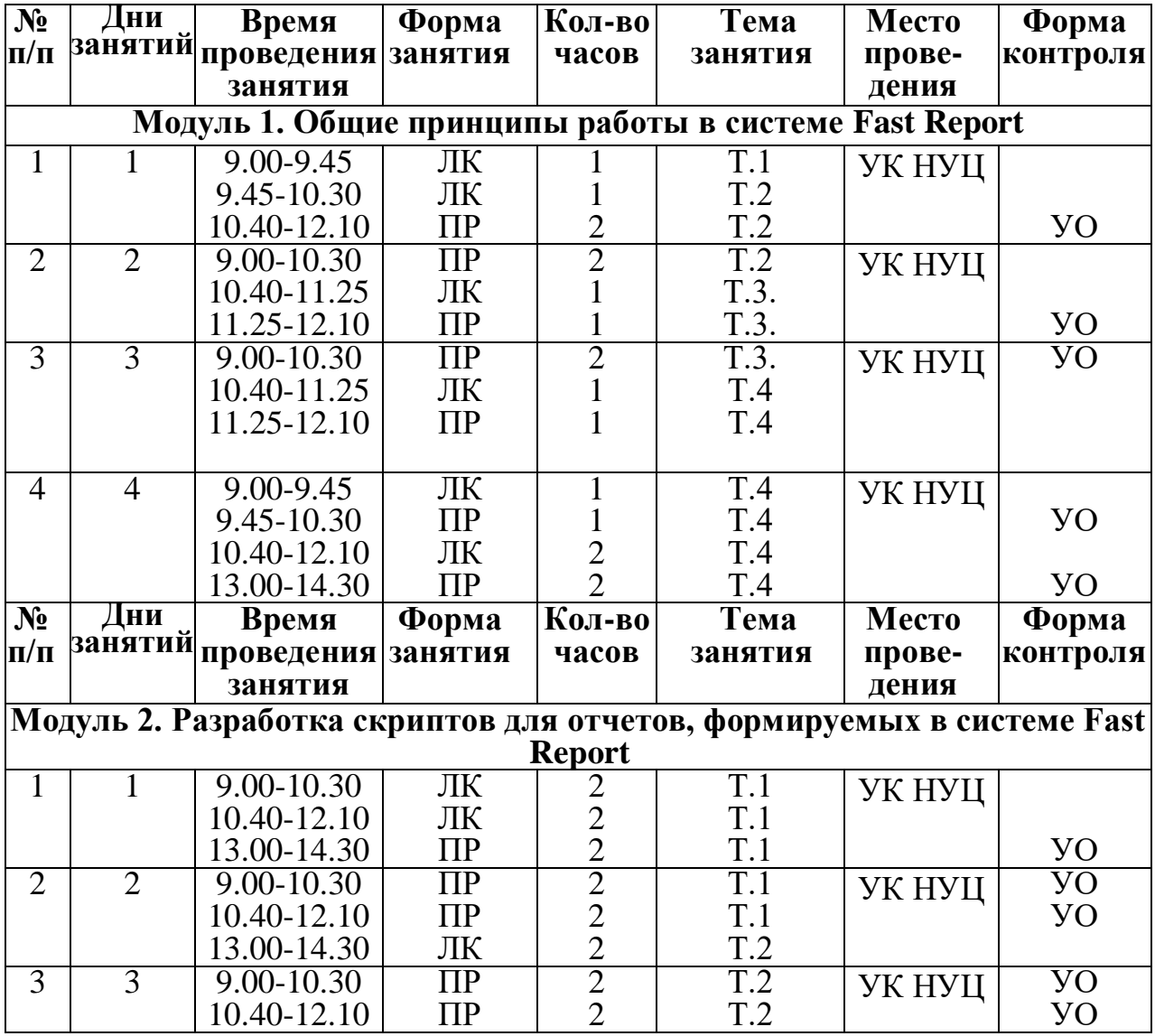

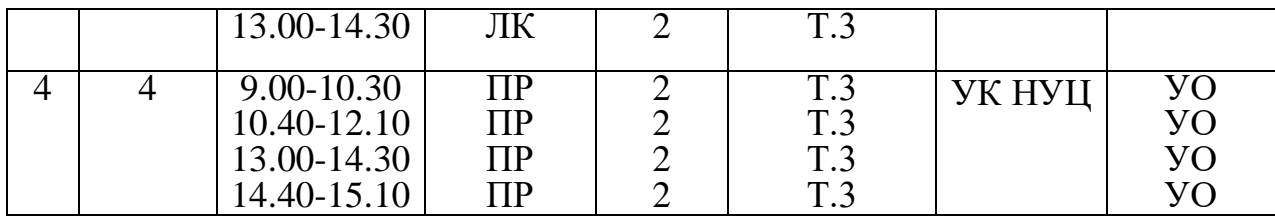

#### **МАТЕРИАЛЬНО-ТЕХНИЧЕСКОЕ ОСНАЩЕНИЕ**

Материально-техническая база реализации программы соответствует действующим противопожарным правилам и нормам и обеспечивает проведение всех видов теоретической и практической подготовки обучающихся, предусмотренных учебным планом.

Сведения о материально-техническом оснащении и учебной базе организации, осуществляющей обучение, приведены в Таблице 4.

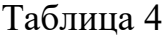

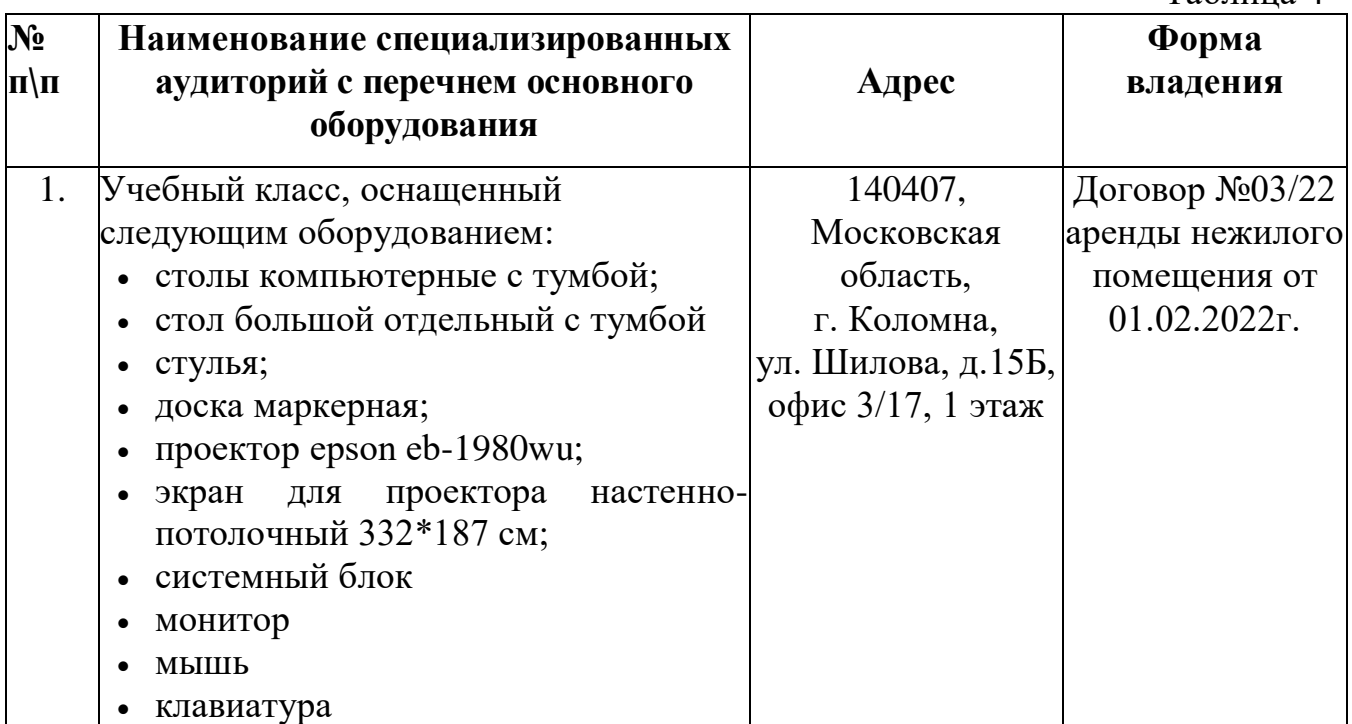

#### **Оценочные и методические материалы**

Оценочная система делится на три уровня сложности:

- Обучающийся может ответить на общие вопросы по большинству тем, знает основные принципы работы в системе Fast Report, может построить отчетные документы средней сложности, включающие скрипты и условное форматирование.
- Обучающийся отвечает на все вопросы по изучаемым темам, знает все основные возможности системы Fast Report и уверенно работает в ней, может самостоятельно построить отчетные документы, включающие скрипты и обработчики событий.
- Обучающийся отвечает на все вопросы по изучаемым темам, знает все возможности системы Fast Report и уверенно работает в ней, может

самостоятельно строить шаблоны и документы на основании модели мебельных изделий и гарнитуров. Обладает навыками создания интерактивных отчетов и программирования на языке Pascal Script, проявляет интерес к теме и инициативу при выполнении самостоятельных работ.

Кроме того, весь курс делится на разделы, поэтому успехи обучающегося оцениваются и по разделам:

- теоретические основы;
- практические задания;
- самостоятельная работа.
- Итоговая аттестация обучающихся проводится в форме решения

практического задания на создание документа по заданным правилам оформления и оценивается по двухбалльной шкале («зачтено/незачтено»).

#### **Методическое обеспечение**

Обеспечение программы предусматривает наличие следующих методических материалов:

- электронные учебные пособия;
- экранные видео лекции и видеоролики;
- информационные материалы на сайте,посвященном данной дополнительной профессиональной образовательной программе повышения квалификации;
- комплект обязательных и дополнительных заданий для самостоятельной работы, выдаваемых обучающимся на каждом занятии.

По результатам работ всей группы будет создаваться мультимедийное интерактивное издание, которое можно будет использовать не только в качестве отчетности о проделанной работе, но и как учебный материал для следующих групп обучающихся.

Методы, в основе которых располагается уровень деятельности учащихся:

- объяснительно-иллюстративный преподаватель преподносит информацию при помощи устного слова и практических материалов, а обучающиеся воспринимают информацию и выполняют действия, необходимые для ее освоения:
- исследовательский самостоятельная творческая работа обучающихся;
- репродуктивный обучающиеся воспроизводят полученные знания и освоенные навыки работы;
- частично-поисковый обучающиеся выполняют коллективный поиск решения поставленной задачи совместно с преподавателем.

Методы, в основе которых лежит способ организации занятия:

- словесный (устное изложение, рассказ, лекция и т.д.);
- наглядный (демонстрация моделей изделий, показ мультимедийных материалов, работа по образцу и др.);
- практический (выполнение работ по заданиям, выдаваемым преподавателем).

Методы, в основе которых лежит форма организации деятельности обучающихся на занятиях:

- Проблемное изложение. Преподаватель ставит перед обучающимися проблему и показывает путь ее решения, вскрывая возникающие противоречия. Обучающиеся оценивают логикой решения проблемы.
- Объяснительно-иллюстративный метод. Преподаватель сообщает готовую информацию разными средствами. Обучающиеся ее воспринимают, осознают и фиксируют в памяти.
- Исследовательский. Преподаватель описывает проблемную ситуацию и предлагает найти пути ее решения.
- Наглядный метод. Преподаватель активно использует примеры моделей и ситуаций, полученные в процессе практической работы мебельных предприятий.

#### **Информационное обеспечение программы**

Интернет-ресурсы:

- 1. <https://bazissoft.ru/>
- 2. https://promebelclub.ru/
- 3. <https://mebellaboratory.ru/>
- 4. <https://club.mmkc.su/>
- 5. <https://mastergrad.com/forums/mebel-i-dizayn-intererov/>
- 6. <https://gidmaster.info/>

#### Список литературы:

- 1. Нормативные правовые акты:
	- 1.1. Федеральный закон «Об образовании в Российской Федерации» от 29.12.2012 № 273-ФЗ. Указ Президента Российской Федерации «О мерах по реализации государственной политики в области образования и науки» от 07.05.2012 № 599;
	- 1.2. [Федеральный закон от 26.05.2021 № 144-ФЗ](http://www.dpo-edu.ru/wordpress/wp-content/uploads/%D0%A4%D0%97-%E2%84%96-144.pdf) «О внесении изменений в Федеральный закон «Об образовании в Российской Федерации»;
	- 1.3. [Федеральный закон от 25 мая 2020 г. № 159-фз «О внесении](http://www.dpo-edu.ru/wordpress/wp-content/uploads/%D0%A4%D0%97-%D0%BE%D1%82-25.05.2020-%E2%84%96-159-%D0%A4%D0%97-%D0%B2%D0%BD%D0%B5%D1%81-%D0%B8%D0%B7%D0%BC-%D0%B2-273-%D0%BE-%D0%BF%D1%80%D0%B5%D0%B7%D0%B8%D0%B4%D0%B5%D0%BD%D1%82%D0%B5-%D0%92%D0%9E.doc)  [изменений в статьи 5 и 7 Федерального Закона «О науке и](http://www.dpo-edu.ru/wordpress/wp-content/uploads/%D0%A4%D0%97-%D0%BE%D1%82-25.05.2020-%E2%84%96-159-%D0%A4%D0%97-%D0%B2%D0%BD%D0%B5%D1%81-%D0%B8%D0%B7%D0%BC-%D0%B2-273-%D0%BE-%D0%BF%D1%80%D0%B5%D0%B7%D0%B8%D0%B4%D0%B5%D0%BD%D1%82%D0%B5-%D0%92%D0%9E.doc)  [государственной научно-технической политике» и статью 51](http://www.dpo-edu.ru/wordpress/wp-content/uploads/%D0%A4%D0%97-%D0%BE%D1%82-25.05.2020-%E2%84%96-159-%D0%A4%D0%97-%D0%B2%D0%BD%D0%B5%D1%81-%D0%B8%D0%B7%D0%BC-%D0%B2-273-%D0%BE-%D0%BF%D1%80%D0%B5%D0%B7%D0%B8%D0%B4%D0%B5%D0%BD%D1%82%D0%B5-%D0%92%D0%9E.doc)  [федерального закона «Об образовании в Российской Федерации»](http://www.dpo-edu.ru/wordpress/wp-content/uploads/%D0%A4%D0%97-%D0%BE%D1%82-25.05.2020-%E2%84%96-159-%D0%A4%D0%97-%D0%B2%D0%BD%D0%B5%D1%81-%D0%B8%D0%B7%D0%BC-%D0%B2-273-%D0%BE-%D0%BF%D1%80%D0%B5%D0%B7%D0%B8%D0%B4%D0%B5%D0%BD%D1%82%D0%B5-%D0%92%D0%9E.doc);
	- 1.4. Указ Президента Российской Федерации «О мероприятиях по реализации государственной социальной политики» от 07.05.2012 № 597;
	- 1.5. Приказ Министерства просвещения РФ от 09.11.2018 г. № 196 «Об утверждении Порядка организации и осуществления образовательной деятельности по дополнительным общеобразовательным программам».
	- 1.6. Постановление Главного государственного санитарного врача РФ от 04.07.2014 N 41 «Об утверждении СанПиН 2.4.4.3172-14

«Санитарно-эпидемиологические требования к устройству, содержанию и организации режима работы образовательных организаций дополнительного образования детей».

- 2. Литература для обучающихся:
	- 2.1. Бунаков П.Ю. и др. Автоматизированное конструирование корпусной мебели средствами системы «Базис-Конструктор-Мебельщик»: Учебное пособие к курсовому проектированию для студентов очной, заочной и дистанционной форм обучения специальности 2602 / П.Ю. Бунаков, Ю.И. Рудин; под ред. С.Н. Рыкунина. - М.: МГУЛ, 2004. – 123 с.: ил.
	- 2.2. Газеев, В. М. Основы конструирования мебели: учебное пособие. 4-е изд., переработанное дополненное / М. В. Газеев, Ю. И. Ветошкин, П. Ю. Бунаков; Министерство науки и высшего образования Российской Федерации, Уральский государственный лесотехнический университет. – Екатеринбург: УГЛТУ, 2021.–330 с.
	- 2.3. FastReport.Net Руководство пользователя [Электронный ресурс] URL:

[https://docs.yandex.ru/docs/view?tm=1710230233&tld=ru&lang=ru&na](https://docs.yandex.ru/docs/view?tm=1710230233&tld=ru&lang=ru&name=FRNetUserManual-ru.pdf&text=%D1%83%D1%87%D0%B5%D0%B1%D0%BD%D0%BE%D0%B5%20%D0%BF%D0%BE%D1%81%D0%BE%D0%B1%D0%B8%D0%B5%20FastReport&url=https%3A%2F%2Fwww.fast-report.com%2Fpublic_download%2FFRNetUserManual-ru.pdf&lr=10734&mime=pdf&l10n=ru&sign=330046865357ba655c3a3711379db8c6&keyno=0&nosw=1&serpParams=tm%3D1710230233%26tld%3Dru%26lang%3Dru%26name%3DFRNetUserManual-ru.pdf%26text%3D%25D1%2583%25D1%2587%25D0%25B5%25D0%25B1%25D0%25BD%25D0%25BE%25D0%25B5%2B%25D0%25BF%25D0%25BE%25D1%2581%25D0%25BE%25D0%25B1%25D0%25B8%25D0%25B5%2BFastReport%26url%3Dhttps%253A%2F%2Fwww.fast-report.com%2Fpublic_download%2FFRNetUserManual-ru.pdf%26lr%3D10734%26mime%3Dpdf%26l10n%3Dru%26sign%3D330046865357ba655c3a3711379db8c6%26keyno%3D0%26nosw%3D1) [me=FRNetUserManual-](https://docs.yandex.ru/docs/view?tm=1710230233&tld=ru&lang=ru&name=FRNetUserManual-ru.pdf&text=%D1%83%D1%87%D0%B5%D0%B1%D0%BD%D0%BE%D0%B5%20%D0%BF%D0%BE%D1%81%D0%BE%D0%B1%D0%B8%D0%B5%20FastReport&url=https%3A%2F%2Fwww.fast-report.com%2Fpublic_download%2FFRNetUserManual-ru.pdf&lr=10734&mime=pdf&l10n=ru&sign=330046865357ba655c3a3711379db8c6&keyno=0&nosw=1&serpParams=tm%3D1710230233%26tld%3Dru%26lang%3Dru%26name%3DFRNetUserManual-ru.pdf%26text%3D%25D1%2583%25D1%2587%25D0%25B5%25D0%25B1%25D0%25BD%25D0%25BE%25D0%25B5%2B%25D0%25BF%25D0%25BE%25D1%2581%25D0%25BE%25D0%25B1%25D0%25B8%25D0%25B5%2BFastReport%26url%3Dhttps%253A%2F%2Fwww.fast-report.com%2Fpublic_download%2FFRNetUserManual-ru.pdf%26lr%3D10734%26mime%3Dpdf%26l10n%3Dru%26sign%3D330046865357ba655c3a3711379db8c6%26keyno%3D0%26nosw%3D1)

[ru.pdf&text=%D1%83%D1%87%D0%B5%D0%B1%D0%BD%D0%B](https://docs.yandex.ru/docs/view?tm=1710230233&tld=ru&lang=ru&name=FRNetUserManual-ru.pdf&text=%D1%83%D1%87%D0%B5%D0%B1%D0%BD%D0%BE%D0%B5%20%D0%BF%D0%BE%D1%81%D0%BE%D0%B1%D0%B8%D0%B5%20FastReport&url=https%3A%2F%2Fwww.fast-report.com%2Fpublic_download%2FFRNetUserManual-ru.pdf&lr=10734&mime=pdf&l10n=ru&sign=330046865357ba655c3a3711379db8c6&keyno=0&nosw=1&serpParams=tm%3D1710230233%26tld%3Dru%26lang%3Dru%26name%3DFRNetUserManual-ru.pdf%26text%3D%25D1%2583%25D1%2587%25D0%25B5%25D0%25B1%25D0%25BD%25D0%25BE%25D0%25B5%2B%25D0%25BF%25D0%25BE%25D1%2581%25D0%25BE%25D0%25B1%25D0%25B8%25D0%25B5%2BFastReport%26url%3Dhttps%253A%2F%2Fwww.fast-report.com%2Fpublic_download%2FFRNetUserManual-ru.pdf%26lr%3D10734%26mime%3Dpdf%26l10n%3Dru%26sign%3D330046865357ba655c3a3711379db8c6%26keyno%3D0%26nosw%3D1) [E%D0%B5%20%D0%BF%D0%BE%D1%81%D0%BE%D0%B1%D0](https://docs.yandex.ru/docs/view?tm=1710230233&tld=ru&lang=ru&name=FRNetUserManual-ru.pdf&text=%D1%83%D1%87%D0%B5%D0%B1%D0%BD%D0%BE%D0%B5%20%D0%BF%D0%BE%D1%81%D0%BE%D0%B1%D0%B8%D0%B5%20FastReport&url=https%3A%2F%2Fwww.fast-report.com%2Fpublic_download%2FFRNetUserManual-ru.pdf&lr=10734&mime=pdf&l10n=ru&sign=330046865357ba655c3a3711379db8c6&keyno=0&nosw=1&serpParams=tm%3D1710230233%26tld%3Dru%26lang%3Dru%26name%3DFRNetUserManual-ru.pdf%26text%3D%25D1%2583%25D1%2587%25D0%25B5%25D0%25B1%25D0%25BD%25D0%25BE%25D0%25B5%2B%25D0%25BF%25D0%25BE%25D1%2581%25D0%25BE%25D0%25B1%25D0%25B8%25D0%25B5%2BFastReport%26url%3Dhttps%253A%2F%2Fwww.fast-report.com%2Fpublic_download%2FFRNetUserManual-ru.pdf%26lr%3D10734%26mime%3Dpdf%26l10n%3Dru%26sign%3D330046865357ba655c3a3711379db8c6%26keyno%3D0%26nosw%3D1) [%B8%D0%B5%20FastReport&url=https%3A%2F%2Fwww.fast-](https://docs.yandex.ru/docs/view?tm=1710230233&tld=ru&lang=ru&name=FRNetUserManual-ru.pdf&text=%D1%83%D1%87%D0%B5%D0%B1%D0%BD%D0%BE%D0%B5%20%D0%BF%D0%BE%D1%81%D0%BE%D0%B1%D0%B8%D0%B5%20FastReport&url=https%3A%2F%2Fwww.fast-report.com%2Fpublic_download%2FFRNetUserManual-ru.pdf&lr=10734&mime=pdf&l10n=ru&sign=330046865357ba655c3a3711379db8c6&keyno=0&nosw=1&serpParams=tm%3D1710230233%26tld%3Dru%26lang%3Dru%26name%3DFRNetUserManual-ru.pdf%26text%3D%25D1%2583%25D1%2587%25D0%25B5%25D0%25B1%25D0%25BD%25D0%25BE%25D0%25B5%2B%25D0%25BF%25D0%25BE%25D1%2581%25D0%25BE%25D0%25B1%25D0%25B8%25D0%25B5%2BFastReport%26url%3Dhttps%253A%2F%2Fwww.fast-report.com%2Fpublic_download%2FFRNetUserManual-ru.pdf%26lr%3D10734%26mime%3Dpdf%26l10n%3Dru%26sign%3D330046865357ba655c3a3711379db8c6%26keyno%3D0%26nosw%3D1)

[report.com%2Fpublic\\_download%2FFRNetUserManual-](https://docs.yandex.ru/docs/view?tm=1710230233&tld=ru&lang=ru&name=FRNetUserManual-ru.pdf&text=%D1%83%D1%87%D0%B5%D0%B1%D0%BD%D0%BE%D0%B5%20%D0%BF%D0%BE%D1%81%D0%BE%D0%B1%D0%B8%D0%B5%20FastReport&url=https%3A%2F%2Fwww.fast-report.com%2Fpublic_download%2FFRNetUserManual-ru.pdf&lr=10734&mime=pdf&l10n=ru&sign=330046865357ba655c3a3711379db8c6&keyno=0&nosw=1&serpParams=tm%3D1710230233%26tld%3Dru%26lang%3Dru%26name%3DFRNetUserManual-ru.pdf%26text%3D%25D1%2583%25D1%2587%25D0%25B5%25D0%25B1%25D0%25BD%25D0%25BE%25D0%25B5%2B%25D0%25BF%25D0%25BE%25D1%2581%25D0%25BE%25D0%25B1%25D0%25B8%25D0%25B5%2BFastReport%26url%3Dhttps%253A%2F%2Fwww.fast-report.com%2Fpublic_download%2FFRNetUserManual-ru.pdf%26lr%3D10734%26mime%3Dpdf%26l10n%3Dru%26sign%3D330046865357ba655c3a3711379db8c6%26keyno%3D0%26nosw%3D1)

[ru.pdf&lr=10734&mime=pdf&l10n=ru&sign=330046865357ba655c3a3](https://docs.yandex.ru/docs/view?tm=1710230233&tld=ru&lang=ru&name=FRNetUserManual-ru.pdf&text=%D1%83%D1%87%D0%B5%D0%B1%D0%BD%D0%BE%D0%B5%20%D0%BF%D0%BE%D1%81%D0%BE%D0%B1%D0%B8%D0%B5%20FastReport&url=https%3A%2F%2Fwww.fast-report.com%2Fpublic_download%2FFRNetUserManual-ru.pdf&lr=10734&mime=pdf&l10n=ru&sign=330046865357ba655c3a3711379db8c6&keyno=0&nosw=1&serpParams=tm%3D1710230233%26tld%3Dru%26lang%3Dru%26name%3DFRNetUserManual-ru.pdf%26text%3D%25D1%2583%25D1%2587%25D0%25B5%25D0%25B1%25D0%25BD%25D0%25BE%25D0%25B5%2B%25D0%25BF%25D0%25BE%25D1%2581%25D0%25BE%25D0%25B1%25D0%25B8%25D0%25B5%2BFastReport%26url%3Dhttps%253A%2F%2Fwww.fast-report.com%2Fpublic_download%2FFRNetUserManual-ru.pdf%26lr%3D10734%26mime%3Dpdf%26l10n%3Dru%26sign%3D330046865357ba655c3a3711379db8c6%26keyno%3D0%26nosw%3D1) [711379db8c6&keyno=0&nosw=1&serpParams=tm%3D1710230233%2](https://docs.yandex.ru/docs/view?tm=1710230233&tld=ru&lang=ru&name=FRNetUserManual-ru.pdf&text=%D1%83%D1%87%D0%B5%D0%B1%D0%BD%D0%BE%D0%B5%20%D0%BF%D0%BE%D1%81%D0%BE%D0%B1%D0%B8%D0%B5%20FastReport&url=https%3A%2F%2Fwww.fast-report.com%2Fpublic_download%2FFRNetUserManual-ru.pdf&lr=10734&mime=pdf&l10n=ru&sign=330046865357ba655c3a3711379db8c6&keyno=0&nosw=1&serpParams=tm%3D1710230233%26tld%3Dru%26lang%3Dru%26name%3DFRNetUserManual-ru.pdf%26text%3D%25D1%2583%25D1%2587%25D0%25B5%25D0%25B1%25D0%25BD%25D0%25BE%25D0%25B5%2B%25D0%25BF%25D0%25BE%25D1%2581%25D0%25BE%25D0%25B1%25D0%25B8%25D0%25B5%2BFastReport%26url%3Dhttps%253A%2F%2Fwww.fast-report.com%2Fpublic_download%2FFRNetUserManual-ru.pdf%26lr%3D10734%26mime%3Dpdf%26l10n%3Dru%26sign%3D330046865357ba655c3a3711379db8c6%26keyno%3D0%26nosw%3D1) [6tld%3Dru%26lang%3Dru%26name%3DFRNetUserManual-](https://docs.yandex.ru/docs/view?tm=1710230233&tld=ru&lang=ru&name=FRNetUserManual-ru.pdf&text=%D1%83%D1%87%D0%B5%D0%B1%D0%BD%D0%BE%D0%B5%20%D0%BF%D0%BE%D1%81%D0%BE%D0%B1%D0%B8%D0%B5%20FastReport&url=https%3A%2F%2Fwww.fast-report.com%2Fpublic_download%2FFRNetUserManual-ru.pdf&lr=10734&mime=pdf&l10n=ru&sign=330046865357ba655c3a3711379db8c6&keyno=0&nosw=1&serpParams=tm%3D1710230233%26tld%3Dru%26lang%3Dru%26name%3DFRNetUserManual-ru.pdf%26text%3D%25D1%2583%25D1%2587%25D0%25B5%25D0%25B1%25D0%25BD%25D0%25BE%25D0%25B5%2B%25D0%25BF%25D0%25BE%25D1%2581%25D0%25BE%25D0%25B1%25D0%25B8%25D0%25B5%2BFastReport%26url%3Dhttps%253A%2F%2Fwww.fast-report.com%2Fpublic_download%2FFRNetUserManual-ru.pdf%26lr%3D10734%26mime%3Dpdf%26l10n%3Dru%26sign%3D330046865357ba655c3a3711379db8c6%26keyno%3D0%26nosw%3D1)

[ru.pdf%26text%3D%25D1%2583%25D1%2587%25D0%25B5%25D0](https://docs.yandex.ru/docs/view?tm=1710230233&tld=ru&lang=ru&name=FRNetUserManual-ru.pdf&text=%D1%83%D1%87%D0%B5%D0%B1%D0%BD%D0%BE%D0%B5%20%D0%BF%D0%BE%D1%81%D0%BE%D0%B1%D0%B8%D0%B5%20FastReport&url=https%3A%2F%2Fwww.fast-report.com%2Fpublic_download%2FFRNetUserManual-ru.pdf&lr=10734&mime=pdf&l10n=ru&sign=330046865357ba655c3a3711379db8c6&keyno=0&nosw=1&serpParams=tm%3D1710230233%26tld%3Dru%26lang%3Dru%26name%3DFRNetUserManual-ru.pdf%26text%3D%25D1%2583%25D1%2587%25D0%25B5%25D0%25B1%25D0%25BD%25D0%25BE%25D0%25B5%2B%25D0%25BF%25D0%25BE%25D1%2581%25D0%25BE%25D0%25B1%25D0%25B8%25D0%25B5%2BFastReport%26url%3Dhttps%253A%2F%2Fwww.fast-report.com%2Fpublic_download%2FFRNetUserManual-ru.pdf%26lr%3D10734%26mime%3Dpdf%26l10n%3Dru%26sign%3D330046865357ba655c3a3711379db8c6%26keyno%3D0%26nosw%3D1) [%25B1%25D0%25BD%25D0%25BE%25D0%25B5%2B%25D0%25B](https://docs.yandex.ru/docs/view?tm=1710230233&tld=ru&lang=ru&name=FRNetUserManual-ru.pdf&text=%D1%83%D1%87%D0%B5%D0%B1%D0%BD%D0%BE%D0%B5%20%D0%BF%D0%BE%D1%81%D0%BE%D0%B1%D0%B8%D0%B5%20FastReport&url=https%3A%2F%2Fwww.fast-report.com%2Fpublic_download%2FFRNetUserManual-ru.pdf&lr=10734&mime=pdf&l10n=ru&sign=330046865357ba655c3a3711379db8c6&keyno=0&nosw=1&serpParams=tm%3D1710230233%26tld%3Dru%26lang%3Dru%26name%3DFRNetUserManual-ru.pdf%26text%3D%25D1%2583%25D1%2587%25D0%25B5%25D0%25B1%25D0%25BD%25D0%25BE%25D0%25B5%2B%25D0%25BF%25D0%25BE%25D1%2581%25D0%25BE%25D0%25B1%25D0%25B8%25D0%25B5%2BFastReport%26url%3Dhttps%253A%2F%2Fwww.fast-report.com%2Fpublic_download%2FFRNetUserManual-ru.pdf%26lr%3D10734%26mime%3Dpdf%26l10n%3Dru%26sign%3D330046865357ba655c3a3711379db8c6%26keyno%3D0%26nosw%3D1) [F%25D0%25BE%25D1%2581%25D0%25BE%25D0%25B1%25D0%2](https://docs.yandex.ru/docs/view?tm=1710230233&tld=ru&lang=ru&name=FRNetUserManual-ru.pdf&text=%D1%83%D1%87%D0%B5%D0%B1%D0%BD%D0%BE%D0%B5%20%D0%BF%D0%BE%D1%81%D0%BE%D0%B1%D0%B8%D0%B5%20FastReport&url=https%3A%2F%2Fwww.fast-report.com%2Fpublic_download%2FFRNetUserManual-ru.pdf&lr=10734&mime=pdf&l10n=ru&sign=330046865357ba655c3a3711379db8c6&keyno=0&nosw=1&serpParams=tm%3D1710230233%26tld%3Dru%26lang%3Dru%26name%3DFRNetUserManual-ru.pdf%26text%3D%25D1%2583%25D1%2587%25D0%25B5%25D0%25B1%25D0%25BD%25D0%25BE%25D0%25B5%2B%25D0%25BF%25D0%25BE%25D1%2581%25D0%25BE%25D0%25B1%25D0%25B8%25D0%25B5%2BFastReport%26url%3Dhttps%253A%2F%2Fwww.fast-report.com%2Fpublic_download%2FFRNetUserManual-ru.pdf%26lr%3D10734%26mime%3Dpdf%26l10n%3Dru%26sign%3D330046865357ba655c3a3711379db8c6%26keyno%3D0%26nosw%3D1) [5B8%25D0%25B5%2BFastReport%26url%3Dhttps%253A%2F%2Fww](https://docs.yandex.ru/docs/view?tm=1710230233&tld=ru&lang=ru&name=FRNetUserManual-ru.pdf&text=%D1%83%D1%87%D0%B5%D0%B1%D0%BD%D0%BE%D0%B5%20%D0%BF%D0%BE%D1%81%D0%BE%D0%B1%D0%B8%D0%B5%20FastReport&url=https%3A%2F%2Fwww.fast-report.com%2Fpublic_download%2FFRNetUserManual-ru.pdf&lr=10734&mime=pdf&l10n=ru&sign=330046865357ba655c3a3711379db8c6&keyno=0&nosw=1&serpParams=tm%3D1710230233%26tld%3Dru%26lang%3Dru%26name%3DFRNetUserManual-ru.pdf%26text%3D%25D1%2583%25D1%2587%25D0%25B5%25D0%25B1%25D0%25BD%25D0%25BE%25D0%25B5%2B%25D0%25BF%25D0%25BE%25D1%2581%25D0%25BE%25D0%25B1%25D0%25B8%25D0%25B5%2BFastReport%26url%3Dhttps%253A%2F%2Fwww.fast-report.com%2Fpublic_download%2FFRNetUserManual-ru.pdf%26lr%3D10734%26mime%3Dpdf%26l10n%3Dru%26sign%3D330046865357ba655c3a3711379db8c6%26keyno%3D0%26nosw%3D1) [w.fast-report.com%2Fpublic\\_download%2FFRNetUserManual](https://docs.yandex.ru/docs/view?tm=1710230233&tld=ru&lang=ru&name=FRNetUserManual-ru.pdf&text=%D1%83%D1%87%D0%B5%D0%B1%D0%BD%D0%BE%D0%B5%20%D0%BF%D0%BE%D1%81%D0%BE%D0%B1%D0%B8%D0%B5%20FastReport&url=https%3A%2F%2Fwww.fast-report.com%2Fpublic_download%2FFRNetUserManual-ru.pdf&lr=10734&mime=pdf&l10n=ru&sign=330046865357ba655c3a3711379db8c6&keyno=0&nosw=1&serpParams=tm%3D1710230233%26tld%3Dru%26lang%3Dru%26name%3DFRNetUserManual-ru.pdf%26text%3D%25D1%2583%25D1%2587%25D0%25B5%25D0%25B1%25D0%25BD%25D0%25BE%25D0%25B5%2B%25D0%25BF%25D0%25BE%25D1%2581%25D0%25BE%25D0%25B1%25D0%25B8%25D0%25B5%2BFastReport%26url%3Dhttps%253A%2F%2Fwww.fast-report.com%2Fpublic_download%2FFRNetUserManual-ru.pdf%26lr%3D10734%26mime%3Dpdf%26l10n%3Dru%26sign%3D330046865357ba655c3a3711379db8c6%26keyno%3D0%26nosw%3D1)[ru.pdf%26lr%3D10734%26mime%3Dpdf%26l10n%3Dru%26sign%3D](https://docs.yandex.ru/docs/view?tm=1710230233&tld=ru&lang=ru&name=FRNetUserManual-ru.pdf&text=%D1%83%D1%87%D0%B5%D0%B1%D0%BD%D0%BE%D0%B5%20%D0%BF%D0%BE%D1%81%D0%BE%D0%B1%D0%B8%D0%B5%20FastReport&url=https%3A%2F%2Fwww.fast-report.com%2Fpublic_download%2FFRNetUserManual-ru.pdf&lr=10734&mime=pdf&l10n=ru&sign=330046865357ba655c3a3711379db8c6&keyno=0&nosw=1&serpParams=tm%3D1710230233%26tld%3Dru%26lang%3Dru%26name%3DFRNetUserManual-ru.pdf%26text%3D%25D1%2583%25D1%2587%25D0%25B5%25D0%25B1%25D0%25BD%25D0%25BE%25D0%25B5%2B%25D0%25BF%25D0%25BE%25D1%2581%25D0%25BE%25D0%25B1%25D0%25B8%25D0%25B5%2BFastReport%26url%3Dhttps%253A%2F%2Fwww.fast-report.com%2Fpublic_download%2FFRNetUserManual-ru.pdf%26lr%3D10734%26mime%3Dpdf%26l10n%3Dru%26sign%3D330046865357ba655c3a3711379db8c6%26keyno%3D0%26nosw%3D1) [330046865357ba655c3a3711379db8c6%26keyno%3D0%26nosw%3D1.](https://docs.yandex.ru/docs/view?tm=1710230233&tld=ru&lang=ru&name=FRNetUserManual-ru.pdf&text=%D1%83%D1%87%D0%B5%D0%B1%D0%BD%D0%BE%D0%B5%20%D0%BF%D0%BE%D1%81%D0%BE%D0%B1%D0%B8%D0%B5%20FastReport&url=https%3A%2F%2Fwww.fast-report.com%2Fpublic_download%2FFRNetUserManual-ru.pdf&lr=10734&mime=pdf&l10n=ru&sign=330046865357ba655c3a3711379db8c6&keyno=0&nosw=1&serpParams=tm%3D1710230233%26tld%3Dru%26lang%3Dru%26name%3DFRNetUserManual-ru.pdf%26text%3D%25D1%2583%25D1%2587%25D0%25B5%25D0%25B1%25D0%25BD%25D0%25BE%25D0%25B5%2B%25D0%25BF%25D0%25BE%25D1%2581%25D0%25BE%25D0%25B1%25D0%25B8%25D0%25B5%2BFastReport%26url%3Dhttps%253A%2F%2Fwww.fast-report.com%2Fpublic_download%2FFRNetUserManual-ru.pdf%26lr%3D10734%26mime%3Dpdf%26l10n%3Dru%26sign%3D330046865357ba655c3a3711379db8c6%26keyno%3D0%26nosw%3D1)